# **Change log and point in time ordering issue**

## **Got this error in change log processing**

```
'' : Error invoking compiled command: : Error in
compiled command: java.lang.RuntimeException: java.lang.RuntimeException: Active PITMember with
sourceId=c5c3a39cd7b84aada804b76c4641df5a not found,
```
### **See how many PIT members arent there**

```
select count(1) from grouper_members gm where not exists
(select * from grouper_pit_members gpm where gm.id = gpm.source_id);
102
```
**Run the change log temp to change log**

```
gsh 0% loaderRunOneJob("CHANGE_LOG_changeLogTempToChangeLog")
// Error: unable to evaluate command: Sourced file: inline evaluation of: `` loaderRunOneJob
("CHANGE_LOG_changeLogTempToChangeLog");''
: Error invoking compiled command: : Error in compiled command: java.lang.RuntimeException: java.lang.
RuntimeException: Active PITMember with
sourceId=c5c3a39cd7b84aada804b76c4641df5a not found,
Problem in HibernateSession: HibernateSession (70e04b5f):
new, notReadonly, READ_WRITE_NEW, notActiveTransaction, session (658a2984)
gsh 1% new
edu.internet2.middleware.grouper.misc.SyncPITTables().syncAllPITTables()
Number of entries in grouper change log entry temp: 3585
For best results, run
loaderRunOneJob("CHANGE_LOG_changeLogTempToChangeLog") first.
Searching for missing active point in time fields
Found 0 missing active point in time fields
...
Searching for point in time attribute assigns that should be inactive
Found 401 active point in time attribute assigns that should be inactive
// Error: unable to evaluate command: Sourced file: inline
evaluation of: `` new edu.internet2.middleware.grouper.misc.SyncPITTables().syncAllPITTables();'' :
Method Invocation syncAllPITTables
// See error log for full stacktrace
// caused by: edu.internet2.middleware.grouper.exception.GrouperStaleObjectStateException:
// Problem in HibernateSession: HibernateSession (90497ef): new, notReadonly, READ_WRITE_NEW, 
notActiveTransaction, session (3a3e5f05)
// caused by: org.hibernate.StaleObjectStateException:
// Row was updated or deleted by another transaction (or
unsaved-value mapping was incorrect) : [edu.internet2.middleware.grouper.pit.
PITAttributeAssign#7b0eb22ac8e546dbaf1187189d5c4f43],
Exception in save: edu.internet2.middleware.grouper.pit.PITAttributeAssign,
edu.internet2.middleware.grouper.hibernate.ByObject@47fdf768:
[edu.internet2.middleware.grouper.pit.PITAttributeAssign#7b0eb22ac8e546dbaf1187189d5c4f43]
gsh 2%
```
#### **Add a view for change log temp (if not there)**

```
/* Formatted on 6/15/2017 11:11:53 AM (QP5 v5.252.13127.32847) */
CREATE OR REPLACE FORCE VIEW GROUPER_CHANGE_LOG_TEMP_V
(
    CREATED_ON,
   CHANGE_LOG_CATEGORY,
  ACTION NAME,
   LABEL_STRING01,
   STRING01,
   LABEL_STRING02,
```

```
 STRING02,
   LABEL_STRING03,
    STRING03,
  LABEL STRING04.
  STRING04
  LABEL STRING05,
   STRING05.
    LABEL_STRING06,
   STRING06
   LABEL_STRING07,
    STRING07,
  LABEL_STRING08.
    STRING08,
    LABEL_STRING09,
    STRING09,
  LABEL STRING10.
   STRING10.
   LABEL_STRING11,
    STRING11,
    LABEL_STRING12,
    STRING12,
    CONTEXT_ID,
    CHANGE_LOG_TYPE_ID
)
    BEQUEATH DEFINER
AS
    SELECT gcle.created_on,
           gclt.change_log_category,
           gclt.action_name,
           gclt.label_string01,
           gcle.string01,
           gclt.label_string02,
           gcle.string02,
           gclt.label_string03,
           gcle.string03,
           gclt.label_string04,
           gcle.string04,
           gclt.label_string05,
           gcle.string05,
           gclt.label_string06,
           gcle.string06,
           gclt.label_string07,
           gcle.string07,
           gclt.label_string08,
           gcle.string08,
           gclt.label_string09,
           gcle.string09,
           gclt.label_string10,
           gcle.string10,
           gclt.label_string11,
           gcle.string11,
           gclt.label_string12,
           gcle.string12,
           gcle.context_id,
           gcle.change_log_type_id
      FROM grouper_change_log_type gclt, grouper_change_log_entry_temp gcle
     WHERE gclt.id = gcle.change_log_type_id;
COMMENT ON TABLE GROUPER_CHANGE_LOG_TEMP_V IS 'Join of change log entry and change log type';
COMMENT ON COLUMN GROUPER_CHANGE_LOG_TEMP_V.CREATED_ON IS 'created_on: when this change happened, number of 
millis since 1970';
COMMENT ON COLUMN GROUPER_CHANGE_LOG_TEMP_V.CHANGE_LOG_CATEGORY IS 'change_log_category: category of this 
change';
COMMENT ON COLUMN GROUPER_CHANGE_LOG_TEMP_V.ACTION_NAME IS 'action_name: action of this change';
COMMENT ON COLUMN GROUPER_CHANGE_LOG_TEMP_V.LABEL_STRING01 IS 'label_string01: label of first string';
COMMENT ON COLUMN GROUPER_CHANGE_LOG_TEMP_V.STRING01 IS 'string01: value of first string';
COMMENT ON COLUMN GROUPER_CHANGE_LOG_TEMP_V.LABEL_STRING02 IS 'label_string02: label of second string';
COMMENT ON COLUMN GROUPER_CHANGE_LOG_TEMP_V.STRING02 IS 'string02: value of second string';
COMMENT ON COLUMN GROUPER_CHANGE_LOG_TEMP_V.LABEL_STRING03 IS 'label_string03: label of third string';
COMMENT ON COLUMN GROUPER_CHANGE_LOG_TEMP_V.STRING03 IS 'string03: value of third string';
COMMENT ON COLUMN GROUPER_CHANGE_LOG_TEMP_V.LABEL_STRING04 IS 'label_string04: label of fourth string';
COMMENT ON COLUMN GROUPER_CHANGE_LOG_TEMP_V.STRING04 IS 'string04: value of fourth string';
```
COMMENT ON COLUMN GROUPER\_CHANGE\_LOG\_TEMP\_V.LABEL\_STRING05 IS 'label\_string05: label of fifth string'; COMMENT ON COLUMN GROUPER\_CHANGE\_LOG\_TEMP\_V.STRING05 IS 'string05: value of fifth string'; COMMENT ON COLUMN GROUPER\_CHANGE\_LOG\_TEMP\_V.LABEL\_STRING06 IS 'label\_string06: label of sixth string'; COMMENT ON COLUMN GROUPER\_CHANGE\_LOG\_TEMP\_V.STRING06 IS 'string06: value of sixth string'; COMMENT ON COLUMN GROUPER\_CHANGE\_LOG\_TEMP\_V.LABEL\_STRING07 IS 'label\_string07: label of seventh string'; COMMENT ON COLUMN GROUPER\_CHANGE\_LOG\_TEMP\_V.STRING07 IS 'string07: value of seventh string'; COMMENT ON COLUMN GROUPER\_CHANGE\_LOG\_TEMP\_V.LABEL\_STRING08 IS 'label\_string08: label of eighth string'; COMMENT ON COLUMN GROUPER\_CHANGE\_LOG\_TEMP\_V.STRING08 IS 'string08: value of eighth string'; COMMENT ON COLUMN GROUPER\_CHANGE\_LOG\_TEMP\_V.LABEL\_STRING09 IS 'label\_string09: label of ninth string'; COMMENT ON COLUMN GROUPER\_CHANGE\_LOG\_TEMP\_V.STRING09 IS 'string09: value of ninth string'; COMMENT ON COLUMN GROUPER\_CHANGE\_LOG\_TEMP\_V.LABEL\_STRING10 IS 'label\_string10: label of tenth string'; COMMENT ON COLUMN GROUPER\_CHANGE\_LOG\_TEMP\_V.STRING10 IS 'string10: value of tenth string'; COMMENT ON COLUMN GROUPER\_CHANGE\_LOG\_TEMP\_V.LABEL\_STRING11 IS 'label\_string11: label of eleventh string'; COMMENT ON COLUMN GROUPER CHANGE LOG TEMP V. STRING11 IS 'string11: value of eleventh string'; COMMENT ON COLUMN GROUPER\_CHANGE\_LOG\_TEMP\_V.LABEL\_STRING12 IS 'label\_string12: label of twelfth string'; COMMENT ON COLUMN GROUPER\_CHANGE\_LOG\_TEMP\_V.STRING12 IS 'string12: value of twelfth string'; COMMENT ON COLUMN GROUPER\_CHANGE\_LOG\_TEMP\_V.CONTEXT\_ID IS 'context\_id: links this record with an audit record'; COMMENT ON COLUMN GROUPER\_CHANGE\_LOG\_TEMP\_V.CHANGE\_LOG\_TYPE\_ID IS 'change\_log\_type\_id: id of this category and name';

#### See which entries are in the change log temp for that id

```
select to_char(created_on), change_log_category, action_name, string01, label_string02, 
string02, label_string03, string03, label_string04, string04, label_string05, string05
from grouper change log temp v where
string01 = 'c5c3a39cd7b84aada804b76c4641df5a'
or string02 = 'c5c3a39cd7b84aada804b76c4641df5a'
or string03 = 'c5c3a39cd7b84aada804b76c4641df5a'
or string04 = 'c5c3a39cd7b84aada804b76c4641df5a'
or string05 = 'c5c3a39cd7b84aada804b76c4641df5a'
or string06 = 'c5c3a39cd7b84aada804b76c4641df5a'
or string07 = 'c5c3a39cd7b84aada804b76c4641df5a'
or string08 = 'c5c3a39cd7b84aada804b76c4641df5a'
or string09 = 'c5c3a39cd7b84aada804b76c4641df5a'
or string10 = 'c5c3a39cd7b84aada804b76c4641df5a'
or string11 = 'c5c3a39cd7b84aada804b76c4641df5a'
or string12 = 'c5c3a39cd7b84aada804b76c4641df5a'
order by created_on
```
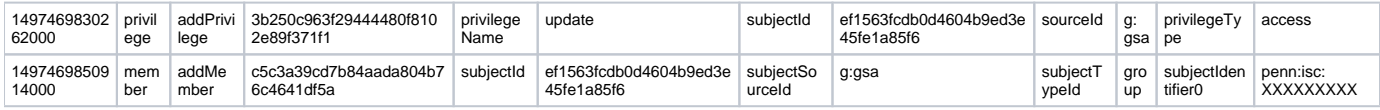

This happened when time on servers was not correct, and WS is running on multiple servers

```
[appadmin@fastprod ~]$ clusterRun grouperWs date
SERVER fa-01: date
Thu Jun 15 11:50:28 EDT 2017
SERVER a-02: date
Thu Jun 15 11:50:29 EDT 2017
SERVER a-03: date
Thu Jun 15 11:49:56 EDT 2017
SERVER a-04: date
Thu Jun 15 11:50:28 EDT 2017
SERVER a-05: date
Thu Jun 15 11:50:29 EDT 2017
```
update grouper\_change\_log\_entry\_temp set created\_on = 14974698302XXXXX - 1 where created\_on = 14974698509XXXXX; or update grouper\_change\_log\_entry\_temp set created\_on = 14974698302XXXXX where change\_log\_type\_id = (select id from grouper\_change\_log\_type where change\_log\_category = 'group' and action\_name = 'addGroup');

commit;